# Formatting documents with floats A new algorithm for  $L^2E^2 \gtrsim^*$

c Frank Mittelbach

xo-pfloat.tex 1.9 2000/05/19 08:23:11 latex3 Exp

# **Contents**

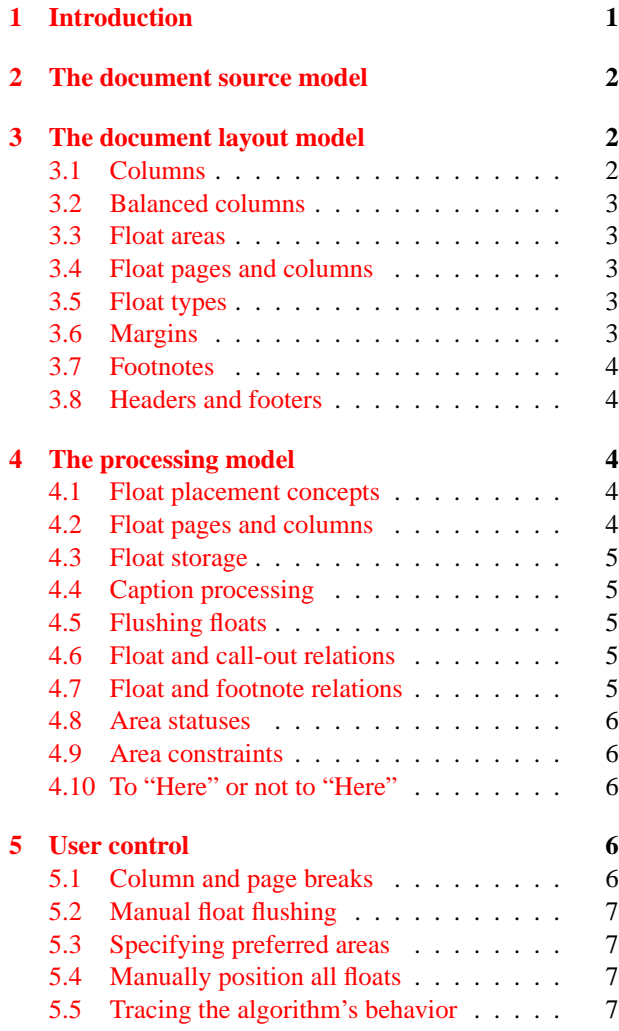

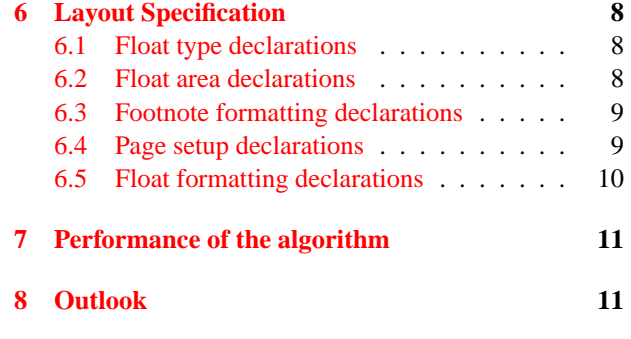

# **Abstract**

This paper describes an approach to placement of floats in multicolumn documents.

The current version of LATEX was originally written for single-column documents and extended to support twocolumn documents by essentially building each column independently from the other. As a result the current system shows severe limitations in two column mode, such as the fact that spanning floats are always deferred to at least the next page or that numbering between column floats and spanning floats can get out of sequence.

The new algorithm is intended to overcome these limitations and at the same time extend the supported class of document layouts to multiple columns with floats spanning an arbitrary number of columns.

# <span id="page-0-0"></span>**1 Introduction**

One problem with formatting documents containing floats is the number of potential formatting solutions that need to be checked out. The number of trials grows combinatorially in the number of floats and areas which can receive them. If we have *n* floats waiting to be placed and *m* areas in which we can place them on the current page being built (not counting the "deferred area") then the number of different placements is given by

<span id="page-1-3"></span>#trials = 
$$
\binom{n+m}{m} = \frac{(n+m)!}{n!m!}
$$
 (1)

assuming that the order of floats has to be preserved, i.e., if the call-out of float  $f_i$  is before the call-out of  $f_j$  in the text stream then the float  $f_i$  will be placed in earlier than float  $f_i$  where "earlier" is a defined relation of float areas.

For example, if we have 8 floats waiting to be distributed among 12 areas (which corresponds to a three column page with float areas at the top and bottom allowing for partial spans) then we have to check 125970 possible distributions; if two additional floats appear we end up with 646646 trials.

Even though a large number of these distributions would be unacceptable and discardable straight away, after some initial test, the resulting running time of the algorithm would clearly be beyond any acceptable speed. (Assuming we could do 1000 trials per second, which is ridiculous high since many of them would require trialtypesetting the whole page, then the case of 646646 trials would still take roughly 10 minutes to form a decision.)

Thus it is important to find algorithms with complexity that is at worst linear in both the number of floats on the trial list and the number of possible float areas, even if this means that in a few cases a relatively good layout will not be found. It is even better if they have minimal redundancy.

Note that assessing the actual running time of T<sub>E</sub>X code is not straightforward since some activities are very much faster than others. For example, performing a test by using a reasonable number of macro expansions and register assignments may be very much slower than running through a long typeset list and then doing a simple test.

The algorithm we have implemented fulfills the requirement of being (essentially) linear in the number of floats and the number of float areas.

# <span id="page-1-0"></span>**2 The document source model**

The document source is a single stream of continuous text containing call-outs to floating objects. (At the moment the call-outs are marked by placing the objects into the stream but it would be possible to provide them as separate objects.) Floating objects (as of today) come in three incarnations:

- Objects where the call-out and the placement requires a strict spatial relationship, e.g., same line in the margin. An example would be marginal notes as implemented by  $\text{supp}$  in LATEX  $2_{\epsilon}$ .
- Objects where the call-out and the placement is required to fall onto the same column/page/spread, e.g., footnotes.
- Objects where there is a defined relation between call-out and object placement, e.g., "not in an earlier column", or "on the same page or later", etc. These are the traditional floats.

Float objects in the last group are typed where the type is defined by the logical content of the object, e.g., "figure", "table", and so on.

The document formatting is achieved using a minimal but customizable lookahead (typically the considered galley material is the equivalent of one page/spread of textual material ignoring the additional size taken up by embedded float objects).

While making up pages the main "quality" guidance for the algorithm is to try to place each float as early as possible without violating defined constraints.

# <span id="page-1-1"></span>**3 The document layout model**

## <span id="page-1-2"></span>**3.1 Columns**

The page layouts which are supported by the new algorithm support an arbitrary number of text columns of equal width.

The number of columns per page as well as their width can be changed at forced page breaks such as the start of chapters.

## <span id="page-2-0"></span>**3.2 Balanced columns**

Balancing columns (like the multicol package does) is planned but not implemented. The major problem in that area is the handling of column floats during the balancing process.

#### <span id="page-2-1"></span>**3.3 Float areas**

Float objects are distributed into float areas which are rectangular in shape. Float areas span one or more text columns, their horizontal size is therefore given by the following formula (where  $c$  is the number of columns spanned):

$$
\langle area-width \rangle = c \times (\langle col-width \rangle + \langle col-sep \rangle) - \langle col-sep \rangle
$$

Naming conventions for float areas is as follows:

 $\langle$ *identifier* $\rangle$  $\langle$ *span-count* $\rangle$  $\langle$ *start-column* $\rangle$ .

The  $\langle identifier \rangle$  is a single letter denoting the type of area, e.g., t for top, b for bottom. The  $\langle span-count \rangle$  is a single digit denoting the number of columns to span. The  $\langle start-column \rangle$  is a single digit<sup>[1](#page-2-5)</sup> denoting the start column of the area. Thus  $t23$  is a top area starting at column three and spanning two columns, i.e., three and four. A restriction due to the naming scheme is that currently no more than 9 columns are possible.<sup>[2](#page-2-6)</sup>

Only a subset of the float areas is allowed to be populated on a page. In essence the new algorithm does not support placements that result in "splitting" the text of a column due to a float (other than column 'here' floats).<sup>[3](#page-2-7)</sup> This means that population of some float areas must be prevented, namely those satisfying these conditions when psc (where  $p = pos$ ,  $s = span$ ,  $c = column$ ) has just been populated:

$$
pij \text{ with } j < c \le i + j < c + s
$$

or

 $pij$  with  $j \leq c + s < i + j \leq \langle number-of-column\rangle$ 

<span id="page-2-5"></span><sup>1</sup>With a bit of care in the code this could be extended to allow more than one digit.

<span id="page-2-8"></span>Figure 1: Overlapping float areas

|         |         | 444                                                                                                    |
|---------|---------|----------------------------------------------------------------------------------------------------|
|         |         |                                                                                                    |
|         |         | 444                                                                                                    |
| 111 222 |         |                                                                                                    |
|         |         |                                                                                                    |
|         |         |                                                                                                    |
|         | bbbbbbb |                                                                                                    |
| 222     |         |                                                                                                    |
|         |         |                                                                                                    |
|         |         |                                                                                                    |
| 2.2.2   | 333 444 |                                                                                                    |
|         |         | aaaaaaaaaa<br>aaaaaaaaaa 444<br>aaaaaaaaaa<br>111 222 bbbbbbb<br>111 222 bbbbbbb<br>222<br>222 333 444<br>222 333 444 |

The first formula describes the areas which partly overlap from the left, the second formula describes those that partly overlap from the right. Areas which are sub- or super-areas, e.g., t31 and t22 do not affect each other. The above restriction is necessary to prevent situations like the one shown in figure [1](#page-2-8) i.e., where the float area t23 (represented as b's) would result in splitting the fourth column into two independent text areas.

The possibilities, as well as the restrictions, are equal for both top and bottom areas. This means that the new scheme in particular supports spanning bottom areas.

#### <span id="page-2-2"></span>**3.4 Float pages and columns**

Float pages, i.e., pages consisting only of floats, will be supported as well as float columns.

#### <span id="page-2-3"></span>**3.5 Float types**

The type of float influences the formatting, e.g., where the caption is placed in relation to the float body, how it is formatted, what kind of fixed strings are added, etc. It also restricts the placement algorithm in respect to which float areas can be populated as explained below.

#### <span id="page-2-4"></span>**3.6 Margins**

The marginal areas can receive marginal notes which are aligned with the corresponding text line. In documents with more than two columns marginal notes are currently not supported though one could envision allowing them even there. If marginals have to compete for space the later marginal will be moved downwards if there is

<span id="page-2-6"></span><sup>&</sup>lt;sup>2</sup>The scheme is different from the original one used, where  $t$  23 would have denoted an area starting at column two and spanning until column three. Probably a final version will exchange  $\langle span-count \rangle$ and  $\langle start\text{-}column \rangle$  as this seems to be more natural.

<span id="page-2-7"></span><sup>&</sup>lt;sup>3</sup>Perhaps this restriction will be lifted one day.

enough space on the page, otherwise the line containing the marginal will be moved to the next column/page.[4](#page-3-5)

An alternative usage of the margin is to place footnotes into it. A prototype version of this is provided already, see section [3.7](#page-3-0).

Another potential use of the margin areas is to use them (or parts thereof) as float areas in their own right. The problem with this would be that these float areas would have a horizontal width which is different from the column width, thus allowing only a limited class of floats to appear therein.

Another potential extension would be to allow float areas that border on a margin to use the marginal space as part of the float area, thereby allowing the filling of such an area with floats which are wider than the nominal float area. A special case of this, the placement of the caption in the margin beside the float body, is already provided by choosing a suitable caption formatting instance.

#### <span id="page-3-0"></span>**3.7 Footnotes**

Footnotes can be regarded as a special type of floats. They are objects which are associated with lines of text (their call-out) but in contrast to normal floats such as "figures" or "tables" their placement constraints are stronger, e.g., they typically have to appear at the bottom of the column which contains their call-outs, or at least they have to appear on the same page as their call-outs.

In its current version, the model supports footnotes beneath the call-out column (normal behavior); all footnotes in the last column (as with the ftnright package for two-column mode); all footnotes in the outer (or inner) margin.

Without an extension to the page makeup algorithm (but instead with a suitable redefinition of the footnote commands) they could be processed as marginal notes or alternatively as "end-notes".

## <span id="page-3-1"></span>**3.8 Headers and footers**

The header and footer areas may use data received from individual columns. An extended version of TEX's mark mechanism is made available which allows the definition of arbitrarily many independent classes of marks. Within each mark class information about the top mark (i.e., the mark active at the top of the column) the first mark and the last mark is made available for retrieval.

This allows to produce correct running headers and footers for various types of applications such as dictionaries, manuals, etc.

# <span id="page-3-2"></span>**4 The processing model**

#### <span id="page-3-3"></span>**4.1 Float placement concepts**

To build a page(-spread) the algorithm first assembles enough textual material to be able to fill the page without placing any floats. During this process all floats that have their call-outs within the assembled galley are collected. They form, together with unplaced floats from previous pages, an ordered trial list of floats.

The allowed float areas on the page under construction are totally ordered as well.

The algorithm proceeds by taking the first float from the trial list and trying to place it into the first float area from the area list. It then checks if all constraints (see below) are met and if not the algorithm will try to place the float into the next area until either all constraints are met or the areas in the float area list are exhausted. A trial that does not fail means that this distribution of floats becomes the best solution so far and all further trials will be based on adding to this solution (no backtracking) . If the algorithm fails to place the float into any area it means that the float will be deferred to a later page.

By adding floats to areas the constraints for further trials can change for several reasons: on one hand, the callout positions of various floats move since the float will occupy space on the page; on the other hand, placing a float in some area might result in disallowing the placement of other floats in the same or in other areas.

## <span id="page-3-4"></span>**4.2 Float pages and columns**

At the moment there is only rudimentary support for float pages available: at the start of each page the algorithm will try to form a float page out of all floats that have been deferred from previous pages. However there is no layout control available to define the conditions under which such a trial will succeed.

<span id="page-3-5"></span><sup>&</sup>lt;sup>4</sup>This is not yet implemented — right now they overprint each other.

## <span id="page-4-0"></span>**4.3 Float storage**

Float bodies can be typeset into boxes at the point of 'callout', as with the figure and table environments in the standard LAT<sub>EX</sub>; it may also be possible to specify at the call-out point a logical pointer to a float whose typesetting is specified elsewhere (e.g., an external file).

However, text sub-elements such as the caption, etc., (e.g., from \caption) are not typeset at this stage but are stored as token lists; this allows for trying different possible layout specifications, e.g., for its measure, during the float-positioning trials. At present this is confined to at most a single caption element per float.

## <span id="page-4-1"></span>**4.4 Caption processing**

When a float is placed into an area the caption is trial formatted and mounted onto the float body. This process can take into account various information about the float positioning trial, such as the area to format it into, the fact that it formats onto a verso or recto page, etc. It might try several possibilities before making a decision, e.g., if one formatting of the float results in violating some constraint(s) it might try a different formatting at this point.

## <span id="page-4-2"></span>**4.5 Flushing floats**

It is possible to mark points in the source document as boundaries beyond which floats whose call-outs are prior to the boundary cannot pass. In other words a "flush point" directs the algorithm to place all affected floats into areas which are "before" the flush point.

If due to other constraints the float could not be placed in such an area the algorithm first retries all potential areas using a less rigid set of constraints (for example, restrictions on the number of allowed floats per area are dropped) and if this still doesn't enable the algorithm to place the float properly it will as a last resort move the flush point to a later column.

Flushing of floats can be done either for all dangling floats or on a per float type basis, e.g., it is possible to flush only floats of type "figure".

#### <span id="page-4-3"></span>**4.6 Float and call-out relations**

The algorithm keeps track of the relation between a float and its call-out. This allows one to define constraints which guide the algorithm during the float placement phase. It is always permissible to place a float "after" its call-out, e.g., in a later column/page. At the moment the following constraints can be specified:

- **none** which means that the relation between call-out and float placement is not relevant for placing floats.
- **page** which means that the float can be placed anywhere on the page with the call-out (it is visible from the call-out).
- **column** which means that the float can be placed before the call-out as long as it is placed in the same column.
- **after** which means that the float has to be placed strictly after the call-out.

When extending the algorithm to directly support spreads the above list is going to be extended by an option that allows floats to move backwards on the whole spread.

#### <span id="page-4-4"></span>**4.7 Float and footnote relations**

It is possible to direct the algorithm to check on each column if there are footnotes, and if so to prevent it from placing floats in the bottom area. In theory it might be possible that a forbidden constellation might resolve itself once the algorithm has added further floats, e.g., it could be the case that by adding additional floats the offending footnote gets moved to a different column. However, checking for this would mean potentially large backtracking so the algorithm uses a conservative approach and simply considers a trial as failed if footnotes and bottom areas collide.

It is planned to allow a designer the choice of specifying where the footnotes should be placed in relation to any bottom floats (if the combination is allowed). Right now this is not implemented and column footnotes will always appear below the text column, i.e., above any bottom floats.

## <span id="page-5-0"></span>**4.8 Area statuses**

For each area the algorithm keeps track about whether or not it is closed for individual float types, e.g., is not accepting any more floats of type "figure" or closed for all types. The status of an area can change due to floats being placed into other areas (this might, for example, close earlier areas, or areas that overlap) or it can change due to the fact that the area became too full in some way (e.g., a size constraint or a number of floats constraint).

Some of these constraints can be "relaxed" in certain situations, e.g., if the algorithm is directed to flush out remaining floats prior to a certain point in the galley it will drop constraints related to number of floats per area or size restrictions. However, if an area was closed due to a different float being placed into some other area, this area will stay closed in all circumstances to ensure proper sequential placement of floats and to ensure that overlapping areas that are forbidden as explained in section [3.3](#page-2-1) will not receive floats at the same time.

## <span id="page-5-1"></span>**4.9 Area constraints**

The algorithm offers several possibilities for the designer to specify how and under what circumstances a float is allowed to be added to a certain area on the page.

As explained above all areas on a page are tried in a specific order. This order can be specified and changed for specific parts of the document. Areas that are closed for the current type will be bypassed as well as areas which do not span the right number of columns to fit the horizontal size of the float. If these initial tests succeed the float may still fail to be placed into a certain area if it doesn't fulfill the following set of constraints:

- There is an upper limit on the total number of floats that can be placed on an individual page.
- Each area has an upper limit of floats that can go into it.
- After placing the float the remaining space in the text column must be larger than a specified value.

All such constraints are customizable.

Additional constraints will probably be implemented once there has been some experience of what controls are actually needed to allow the specification for a reasonable number of layouts.

For example,  $L\text{Tr}X_2$  allows the designer to restrict the maximum size of an area, but should one provide this or should there be a constraint on the size of all stacked areas? Or should there be both?

## <span id="page-5-2"></span>**4.10 To "Here" or not to "Here"**

LAT<sub>E</sub>X 2<sub>ε</sub> allows the user to control the placement of an individual float by specifying one or more areas into which the float would be allowed to move using single letters. As a special notation an h would denote a so-called "here" float. Its advertised semantics is to try placing the float "at the position in the text where the environment appears" [[1,](#page-11-0) p. 197]. If this is not feasible  $\mathbb{E} \mathbb{E} \mathbb{E} \times \mathbb{E} \mathbb{E} \times \mathbb{E}$  would try the remaining allowed possibilities on the next page, thus a float with a ht specification would either appear within the text or at the top of the next or a later page.<sup>[5](#page-5-5)</sup>

In many cases people however prefer a "here" which always means "here". The latter form is implemented in some add-on packages for  $\mathbb{E} \mathbb{E} \{X \}_{\varepsilon}$ , however usually at the cost of keeping the float sequence order in sync.

The new model supports only the absolute "here" form for floats; however, correct ordering of floats in the output is guaranteed (if the tag generating the here float issues flushing of floats for the current type). If there is not enough space to place the float in a column, the float plus the preceding text line<sup>[6](#page-5-6)</sup> is moved to the next column/page.

# <span id="page-5-3"></span>**5 User control**

## <span id="page-5-4"></span>**5.1 Column and page breaks**

Breaking of columns and pages can be controlled from the source document by placing special tags into it. The \columnbreak command ends the current column after the current line (if used in horizontal mode). Similarly

<span id="page-5-5"></span><sup>&</sup>lt;sup>5</sup>In two-column mode this can in fact result in a placement on the top of the second column even though the call-out position finally falls into the middle of that column.

<span id="page-5-6"></span><sup>&</sup>lt;sup>6</sup>More precisely the column is broken at the last breakpoint preceding the current position which is normally one line above but could be more (or less).

the \pagebreak command ends the current page.<sup>[7](#page-6-4)</sup>

#### <span id="page-6-0"></span>**5.2 Manual float flushing**

The flush float functionality is available within the source document via the command \flushfloats. This command takes an optional argument which, if present, denotes the float type to flush. If used without the optional argument all floats are flushed.

## <span id="page-6-1"></span>**5.3 Specifying preferred areas**

At the time of writing the document source interface for specifying the group of areas into which a float is allowed to move is not yet decided. One could envision keeping the original LATEX interface to float environments with optional argument. In that case something like [t] could be internally interpreted as "any top area that exists" and translated into a list such as t21 t11 t12. But other interfaces are conceivable as well.

## <span id="page-6-2"></span>**5.4 Manually position all floats**

Any algorithm that automatically places all floats may fail to produce adequate results in some situations. In LATEX  $2<sub>\epsilon</sub>$  the user was offered only the optional arguments of the float environments and by this method and by moving floats slightly in the source document one was finally able to change the formatting as needed.

This was a time consuming and error prone manual task and any slight change in the source document text was likely to result in making this work obsolete.

To improve on this situation the new algorithm can be directed to write out a file containing all of its float<sup>[8](#page-6-5)</sup> selections (an example is shown in table [1\)](#page-6-6). By simple drag and drop the user can produce alterations to this selection. If such a modified file is stored as  $\iota$  jobname. fpc then the algorithm will use these selections without attempting to apply any of its internal rules. Thus the formatting will happen exactly as specified.<sup>[9](#page-6-7)</sup>

```
Page: 1 (1)
   Area: t31
       Float: 4 (figure 4) []
    Area: b12
        Float: 2 (figure 2) [mylab:fig1]
    Area: t13
        Float: 3 (figure 3) [mylab:fig2]
    Area: hhh
        Float: 11 (table 1) []
Page: 2 (2)
   Area: t31
        Float: 8 (figure 8) []
    Area: t22
        Float: 5 (figure 5) []
    Area: b11
       Float: 6 (figure 6) [mylab:fig3]
    Area: b13
        Float: 7 (figure 7) [mylab:fig4]
```
<span id="page-6-6"></span>Table 1: An example fpl file

Beside moving floats between float areas it will be possible to move floats in and out of the special area called hhh which represents a list of all "here" floats on the page. If a float is moved into the "here" area it means that it will be positioned as a here float at the point of its call-out.

As an extension to this method we are experimenting with restricting the manual control only to parts of the document, e.g., allowing the user to manually fix a single chapter but have the algorithm determine the remainder. We also plan to integrate column length control in this way, so that it becomes easily possible to run a page or double-spread long or short by specifying this externally rather than via tags in the source document.

# <span id="page-6-3"></span>**5.5 Tracing the algorithm's behavior**

In contrast to the LAT<sub>E</sub>X 2<sub> $\varepsilon$ </sub> output routine, which is a black box as far as the user is concerned, the new algorithm tries hard to make its decision process comprehensible. Table [2](#page-7-3)

<span id="page-6-4"></span> $7$ At the moment these commands force a break; there is no possibility, as in LAT<sub>E</sub>X  $2\varepsilon$  to suggest only that the current point is a good or bad break.

<sup>8</sup>Floats in this contect mean "traditional" floats, not footnotes or marginpars.

<span id="page-6-7"></span><span id="page-6-5"></span><sup>&</sup>lt;sup>9</sup>If the floats are stored within the source document at the point of

their call-outs, the algorithm will be able to position a float only if it has already encountered the float in the source document. This means that one can move a float arbitrarily forward but only to a limited extent before its call-out position. If the floats are stored externally to the source document this restriction does not apply.

<span id="page-7-3"></span>Table 2: Progress output of the algorithm

```
=======================================================================
STATS: floats waiting = 37 on page 2
=======================================================================
Float: \bx@A {figure} {1.1} {a special one}
area trial: t31 -> failed: span count t31 /= 1
area trial: t21 -> failed: span count t21 /= 1
area trial: t22 \rightarrow failed: span count t22 /= 1
area trial: t23 \rightarrow failed: span count t23 /= 1
area trial: t11 -> failed: t11 float not allowed by user control (t12)
area trial: b11 -> failed: b11 float not allowed by user control (t12)
area trial: t12 -> accepted
Float: \b{bxeB} {figure} {1.2} {This is a figure caption for (1)}
area trial: t31 \rightarrow failed: span count t31 /= 1
area trial: t21 -> failed: span count t21 /= 1
area trial: t22 -> failed: span count t22 /= 1
area trial: t23 -> failed: span count t23 /= 1
area trial: t11 -> failed: area closed for type figure
area trial: b11 -> failed: area closed for type figure
area trial: t12 -> accepted
```
shows a sample output produced by it. It shows for each float which areas have been tried, why they were rejected etc. There is also an option which produces about 100 times as much information but the latter is probably useful only for debugging the system in case there are errors in the code.

# <span id="page-7-0"></span>**6 Layout Specification**

In the class file the designer is given control over the algorithm's behavior in all the aspects described above (and several more).

The layout specifications are done through the new template and instance concept, see [[2](#page-11-1)]. Additional information such as experimental code, further documentation, etc. can be found on the LAT<sub>E</sub>X project web site at:

#### <http://www.latex-project.org>

In contrast to the algorithm itself, which in its basic functionality now seems to be stable and reliable, the design interface is far more experimental. Thus the example declarations given below represent only the current state of thought and are likely to be modified at any moment.

## <span id="page-7-1"></span>**6.1 Float type declarations**

Float types are declared using the \DeclareFloatType command which at the moment takes two arguments: the name of the type which is used to refer to it in various places, and a single letter abbreviation which is used to produce the extension for an external file, e.g., to collect material for the list of figures, etc.

```
\DeclareFloatType{figure}{f}
\DeclareFloatType{table}{t}
\DeclareFloatType{algorithms}{a}
```
Clearly additional information needs to be stored together with the type, e.g., the representation of the float number, etc. This information is likely to be added to the type declaration by changing the second argument into a list of key/value pairs comparable to the way the declaration of areas is handled.

The declaration of a new float type automatically defines the necessary user document environments.

#### <span id="page-7-2"></span>**6.2 Float area declarations**

Any float area that is going to be used at some stage by the algorithm needs to be declared beforehand. This

is done through the \DeclareFloatArea command which takes two arguments: the name of the area (which has to follow the conventions explained in section [3.3](#page-2-1)) and a list of key/value pairs describing the characteristics of the area.

```
\DeclareFloatArea{t22}
   {
     type-close-list = {t11, b11},all-close-list = {t21, t23},
     max-float-num = 2,
   }
```
As of today an area is characterized through the maximum number of floats it is allowed to receive (max-float-num) and through two lists which tell the algorithm which other areas are affected by adding a float to the current area. The list type-close-list enumerates all areas which are not allowed to receive additional floats of the type that has been placed into the current area while the list all-close-list contains the information about all areas that are to be completely closed the moment a float is received in the current area.

The type-close-list key is primarily intended to specify a partial order on the areas to ensure that floats are not getting out of sequence in the output. For example, the above declaration says: if a float is placed into area t22, i.e., a top area starting at column two and spanning two columns, then the single column areas t11 and b11 (i.e., those of the first column) are closed for floats of the same type. However, assuming this example is part of a declaration for a four column layout which could have areas like  $t41$  or  $t31$ , there is nothing said about closing those areas. Thus in this particular layout a float spanning three or four columns would still be allowed to go on top.

On the other hand the all-close-list key is available to ensure more visual constraints, e.g, "if  $t21$  gets filled we don't want to have b21 filled as well, we only want b22 in this case". In addition it needs to implement the restriction about overlapping float areas as described in section  $3.3$ , e.g., in the example declaration  $\text{\textsterling}21$  and t 23 are closed since they partly overlap with t 22.<sup>[10](#page-8-2)</sup>

#### <span id="page-8-0"></span>**6.3 Footnote formatting declarations**

The formatting of footnotes is specified by declaring instance(s) of type footnotesetup. At the moment three templates are available though they should be considered only as prototypes: the template std produces conventional footnotes below each column, the template ftnright collects all footnotes and typesets them in the rightmost column, and the margin template collects and typesets them in the right outer margin.

The keys of the above templates are providing only a rudimentary flexibility (to say it positively), in a production version all of them would need a large number of extensions. As an example

```
\DeclareInstance{footnotesetup}
  {maxter}{std}{
  text-sep = 14pt plus 3pt,max-height = 8in,}
```
would declare the named instance mainmatter that provides footnotes below columns with a separation of 14pt+ and a maximum height for footnotes per column being 8in.

Instances like this can then be used in the declaration for a particular page layout as explained below. Alternatively one could use unnamed instances there using the \UseTemplate method.

#### <span id="page-8-1"></span>**6.4 Page setup declarations**

At the heart of the layout declaration are instances of the type pagesetup2. $\frac{11}{11}$  $\frac{11}{11}$  $\frac{11}{11}$  An example setup showing all currently available keys is given in table [3.](#page-9-1) The first four keys (column-num, column-width, column-height, and column-sep) describe the column structure of the page layout being defined, i.e., in this case a two-column layout.

The following three keys define the standard constraints for the algorithm when placing floats: max-float-num is the maximum number of floats that can go on a normal page, float-callout-constraint defines what kind of relations between float and call-out are allowed,

<span id="page-8-2"></span> $10$ As mentioned before, this restriction might be lifted in a later version of the algorithm; as long as it is required one could alternatively add those areas behind the scenes to avoid runtime problems.

<span id="page-8-3"></span> $11$ The number 2 has historical reasons and will vanish again at some point in the future.

#### <span id="page-9-1"></span>Table 3: Example declaration for the pagesetup2 template showing all keys

```
\DeclareInstance{pagesetup2}{mainmatter}{std}
 {
  \text{column-num} = 2,
  \text{column-width} = 220pt,
  column-height = 610pt,
  \text{column-sep} = 20pt,
  max-float-num = 3.
  float-callout-constraint = page,
  bottom-float-footnote-constraint = forbidden,
  flush-float-callout-constraint = page,flush-bottom-float-footnote-constraint = none,
  \begin{aligned} \texttt{area-list} \quad & = \{t21, t11, b11, b21, t12, b12\}, \\ \texttt{defer-type-close-list} \quad & = \{t21, t11, b11, b21, t12, b12\}, \end{aligned}= {t21, t11, b11, b21, t12, b12},defer-all-close-list = ,
  footnote-setup = mainmatter,
 }
```
and bottom-float-footnote-constraint defines whether or not bottom floats are allowed in case of footnotes.

The last two constraints are replaced by flushfloat-callout-constraint and flushbottom-float-footnote-constraint in case flushing can't be done without relaxing the conditions (max-float-num is disregarded in that case automatically).

The key area-list defines all float areas that are allowed in this page layout as well as defining the order in which the areas are tried when placing floats. The keys defer-type-close-list and defer-all-close-list define the "closing actions" for the special area which receives the floats that could not be placed. E.g., if a float of a certain type can't be placed then all areas listed in defer-type-close-list will be closed for this type. In other words the two keys are comparable to the ones available for area declarations.

Thus these keys together with the keys from the area declarations are most important to guarantee a sensible order of floats on the formatted page.

In an earlier implementation of the algorithm a simpler scheme was used: there was a single area list which was shortened whenever a float couldn't be placed into it thereby confining the remaining floats to this restricted selection. This works fine as long as there are mainly single column floats since in this case the area can be reasonably ordered into a single sequence. However the moment spanning floats are supported the situation gets less straightforward. Is the area  $t11$  before or after  $t21$ ?

It is quite likely that the current controls will turn out to be too crude. This will be seen once a suitable number of layouts have been produced under this scheme (or couldn't be produced because they turned out to be unspecifiable).

Finally the key footnote-setup receives an instance of a footnotesetup template.

## <span id="page-9-0"></span>**6.5 Float formatting declarations**

For the attachment of captions to floats there exists a prototype interface using templates of the type buildfloat. At the time of writing, available templates are centeredbelow, centeredabove, and bottomright, which center the caption below or above the float body or place it to the right of it, aligned with the bottom of the float body. All of them would need to be generalized for a production system to become more flexible.

When trial-formatting a float the algorithm checks for the existence of a number of buildfloat instances and uses the first one that exists to build the float. More precisely it first checks if an instance with the name  $\langle area \rangle - \langle type \rangle$  exists, then it looks for  $\langle area \rangle$ , then for  $\langle type \rangle$ , and finally, if none of them exists, for an instance with the name default. So at least the latter instance has to be declared by the class.

```
\DeclareInstance{buildfloat}{default}
   {centeredbelow}{}
\DeclareInstance{buildfloat}{table}
   {centeredabove}{}
\DeclareInstance{buildfloat}{t13}
   \{bottomright\}\DeclareInstance{buildfloat}{t22}
   \{bottomright\}\}
```
The example declaration above defines the placement of captions above tables and below for all other types, with the exception of the areas t13 and t22 where the captions are set to the side.

# <span id="page-10-0"></span>**7 Performance of the algorithm**

To test the performance of the algorithm we prepared a somewhat ridiculous test file containing three types of floats ("figures", "tables", and "algorithms") with a total number of 47 floats. The chosen layout had 3 columns and 11 potential float areas. Figure captions have been placed below the float while with tables and algorithms the caption was placed on top. The exception was the top areas adjacent to the outer margin: floats placed there got their captions placed to the right and partly into the margin. Footnotes were collected for all columns and placed in the outer margin.

Floats had to strictly follow their call-out and a maximum of ten floats was allowed per page, i.e., roughly three per column.

Since the document contained many floats early on (24 on page one) and the first of these was especially constructed to be not placeable the first time around, the algorithm had to work hard to place all the dangling floats. Table [4](#page-10-2) shows some statistics as produced by the algorithm on the number of trials necessary (the highest number was 397 for 37 floats; by comparison, formula [\(1](#page-1-3)) would give 22595200368 which would probably take a bit longer to

```
STATS: floats waiting = 24 on page 1
STATS: trials = 286
STATS: floats waiting = 19 on page 2 (float page)
STATS: trials = 159
STATS: floats waiting = 37 on page 2
STATS: trials = 397
STATS: floats waiting = 19 on page 3 (float page)
STATS: trials = 166
STATS: floats waiting = 7 on page 4 (float page)
STATS: trials = 41
STATS: floats waiting = 20 on page 4
STATS: trials = 204
STATS: floats waiting = 5 on page 5 (float page)
STATS: trials = 27
STATS: floats waiting = 12 on page 5
STATS: trials = 108
STATS: floats waiting = 0 on page 6 (float page)
STATS: trials = 0
STATS: floats waiting = 6 on page 6
STATS: trials = 57
         ...
STATS: floats waiting = 6 on page 12 (float page)
STATS: trials = 26
STATS: floats waiting = 6 on page 12
STATS: trials = 37
STATS: floats waiting = 0 on page 13
STATS: trials = 0
```
<span id="page-10-2"></span>Table 4: Statistics from the algorithm

evaluate). Note that on the third page the algorithm was able to produce a float page, on all other pages the float page trial was unsuccessful.

Table [5](#page-11-2) shows the running times needed to produce the final document of 13 pages when the algorithm is used with different tracing settings. The test machines were a Pentium 600 machine and an older laptop with a 486 processor. In both cases  $T<sub>F</sub>X$  was run straight from a  $T<sub>F</sub>X$ Live 4 CD.

These times show that the algorithm has an acceptable time performance since even on a 486 the average time to produce a page is roughly 2 seconds.

# <span id="page-10-1"></span>**8 Outlook**

While the current algorithm performs well there are several areas in which its functionality could and probably should be extended. The most important points are given in the following list.

PIII (600MHz) 486DX4 (75MHz)

 $n = 1$ 

|            | по пасше              |           |  |
|------------|-----------------------|-----------|--|
| real       | 0m1.533s              | 0m27.633s |  |
| user       | 0m1.460s              | 0m26.940s |  |
| <b>SVS</b> | 0m0.050s              | 0m0.690s  |  |
|            | progress information  |           |  |
| real       | 0m3.116s              | 0m36.885s |  |
| user       | 0m1.740s              | 0m34470s  |  |
| sys        | 0 <sub>m</sub> 0.080s | 0m2.420s  |  |
|            | full tracing          |           |  |
| real       | 0m7.833s              | 1m22.480s |  |
| user       | 0m2.720s              | 1m7.890s  |  |
| <b>SVS</b> | 0m0.280s              | 0m12.360s |  |

<span id="page-11-2"></span>Table 5: Running times of the algorithm

- Balancing of partial pages, comparable to the way the multicol package works, should be implemented to allow for layouts where, for example, a heading should span across all columns.
- We intend to provide more control over the marginal areas, allowing for marginal floats as well as other objects in the margin, properly interacting with each other.
- Without much effort the algorithm could be extended to properly support double-spreads so this should be added some time soon.
- Once the algorithm has decided which floats to place onto a page one could add a post-processing step in which the placement could be reconsidered according to different rules. For example, if the call-out relation is page then floats will tend to be placed in the left-hand columns. This is fine as long as there are many floats to process but on a page with only a few floats one might want to redistribute them differently once it is clear which floats could go onto the page.
- Since it is known beforehand how many floats are actively waiting to be placed, one could use a different algorithm that tries all possible combinations as long as there are only a limited number of floats to be placed. The boundary at which the algorithm

changes behavior could be made customizable so that people with faster machines (or more patience) could have the optimum running for as many floats as they like.

- The float call-out constraints should probably be made more flexible; for example, if the design specifies column then a spanning float whose call-out is in the second column will not be placed into the area  $t21$  since this area is above the first column (as well as above the second) and the algorithm therefore fails the trial. This behavior is debatable and should at least be made customizable.
- Instead of flushing floats in such a way that all floats will appear before a certain point in the text column, one does sometimes want only to ensure that the float appears on a certain page. Such a "fuzzy-flush" concept is currently under investigation.

# **References**

- <span id="page-11-0"></span>[1] Leslie Lamport. *ETEX: A Document Preparation System*. Addison-Wesley, Reading, Massachusetts, second edition, 1994.
- <span id="page-11-1"></span>[2] Frank Mittelbach, David Carlisle, and Chris Rowley. New interfaces for LATEX class design. *TUGboat*, 20(3):214–216, September 1999.